## Video StoryBoard and Script

## Mason Laney Working Title of Project: Wikipedia: An Unlikely Hero

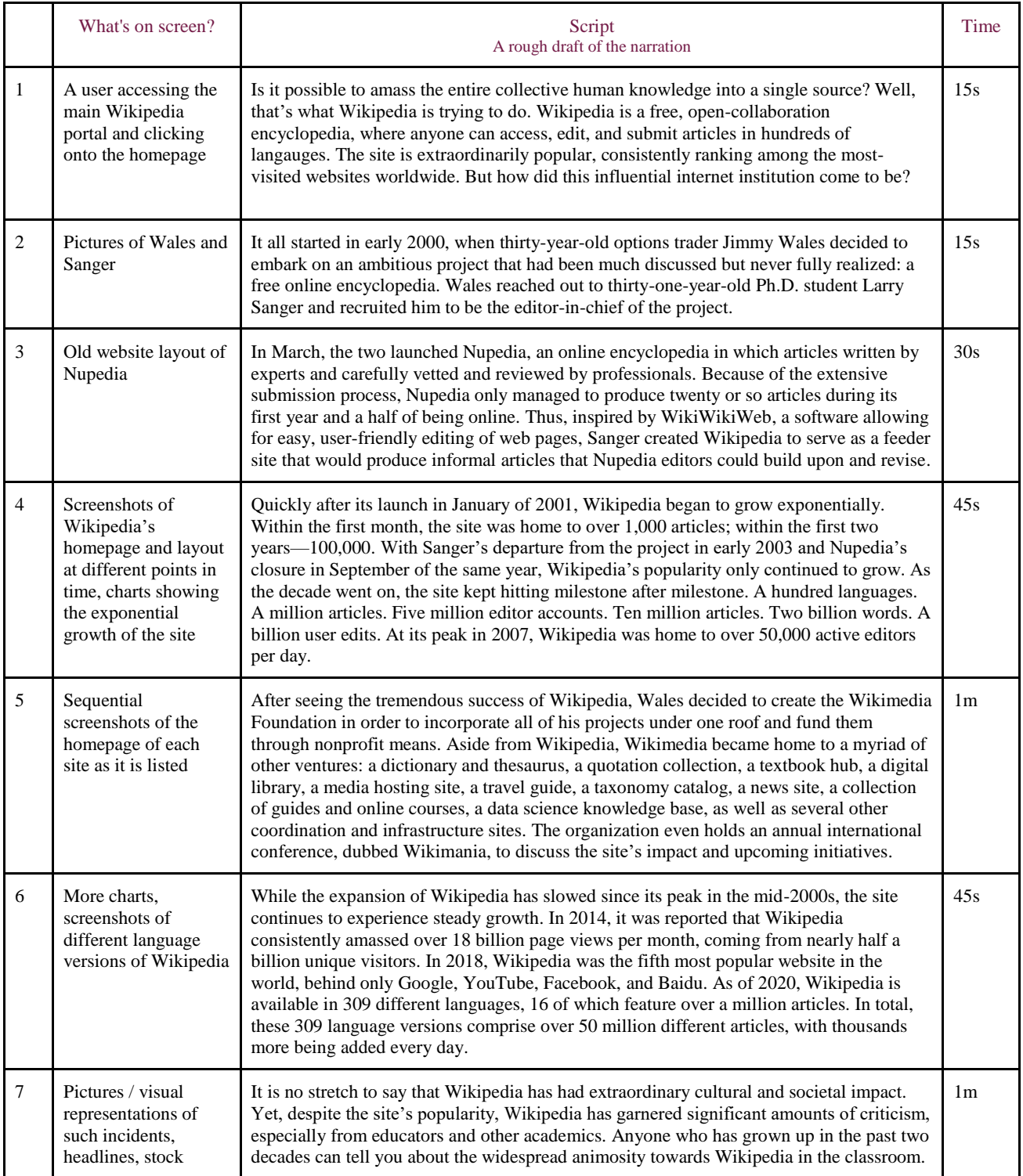

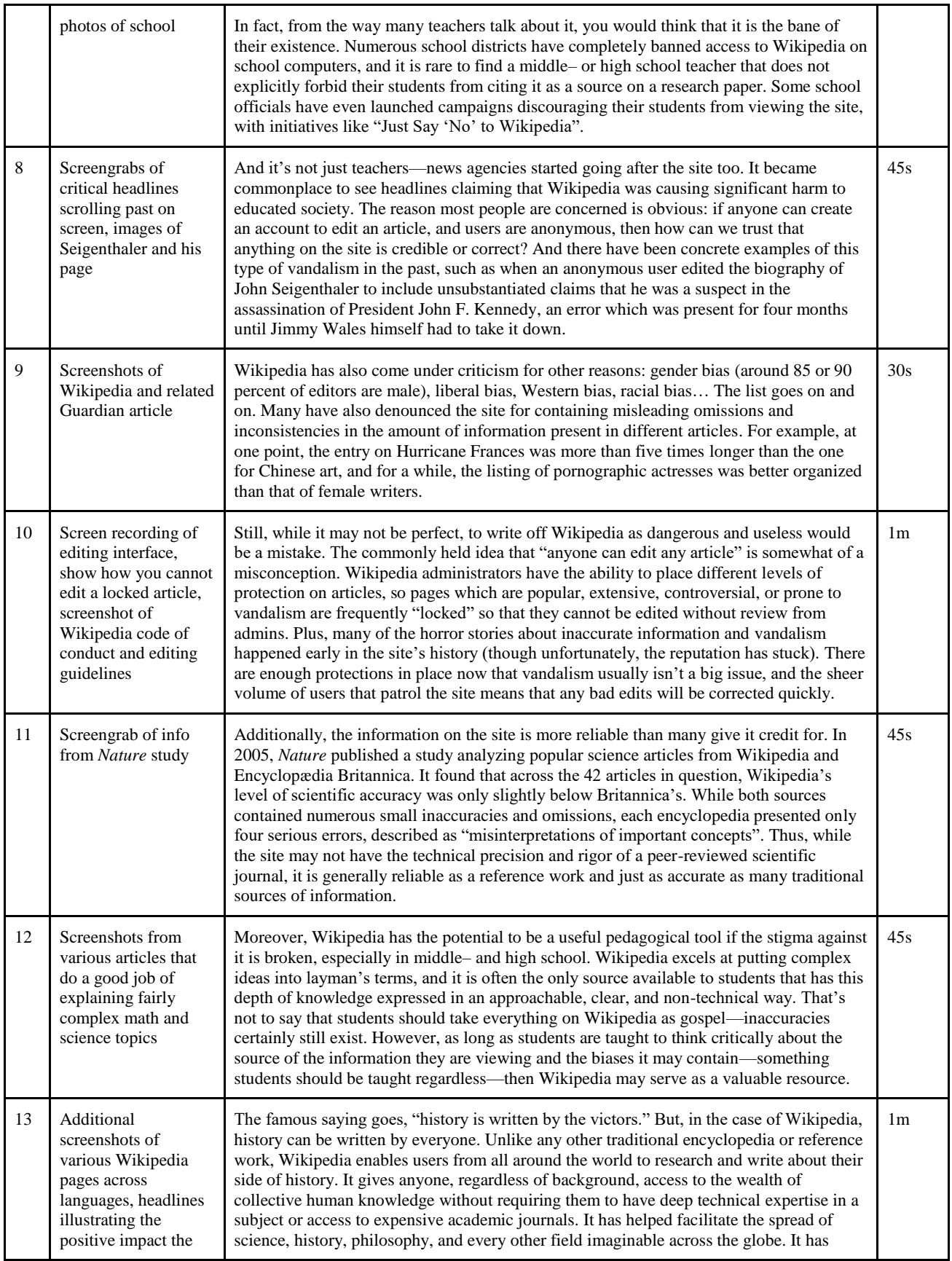

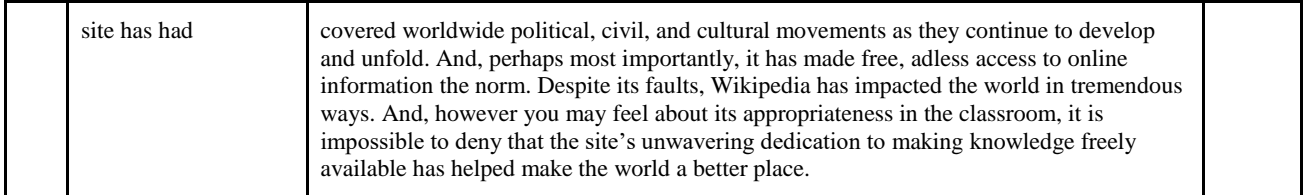

\*Note... to add additional rows, place your cursor anywhere in the last row > select the **Table** menu > click on **Insert Row Below.**